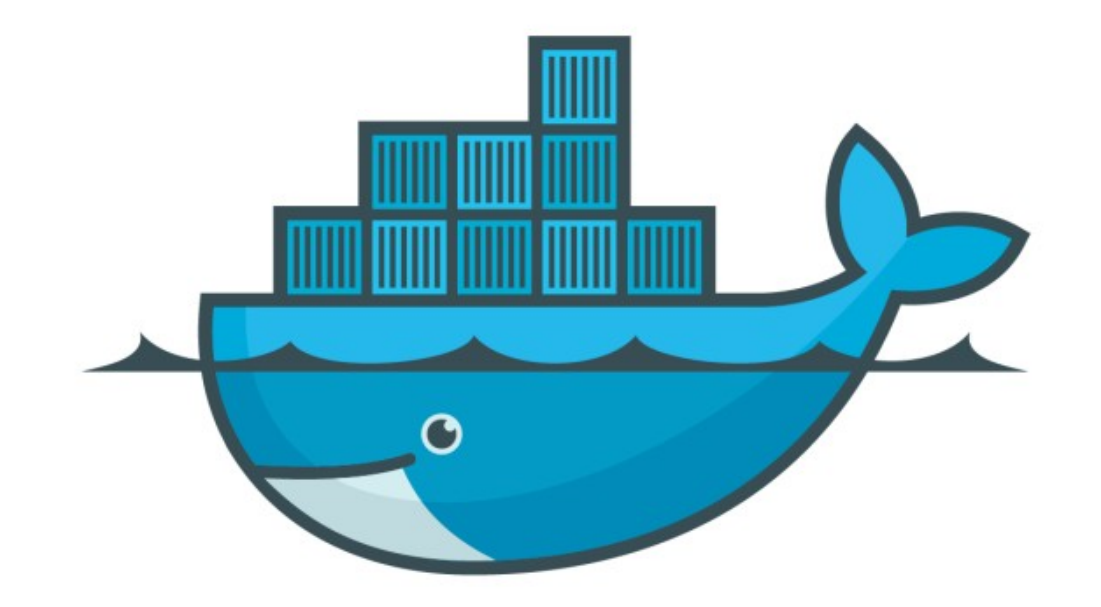

## DOCKER

*Docker Stack : Persist Data*

- ➤ How to solve persistent Data issue with Docker Swarm.
- ➤ User can use the Volumes to define the mount point.
- ➤ And restrict the Service to execute on Specific Node.
- ➤ Add Redis on existing Service

## *Will see you in Next Lecture…*

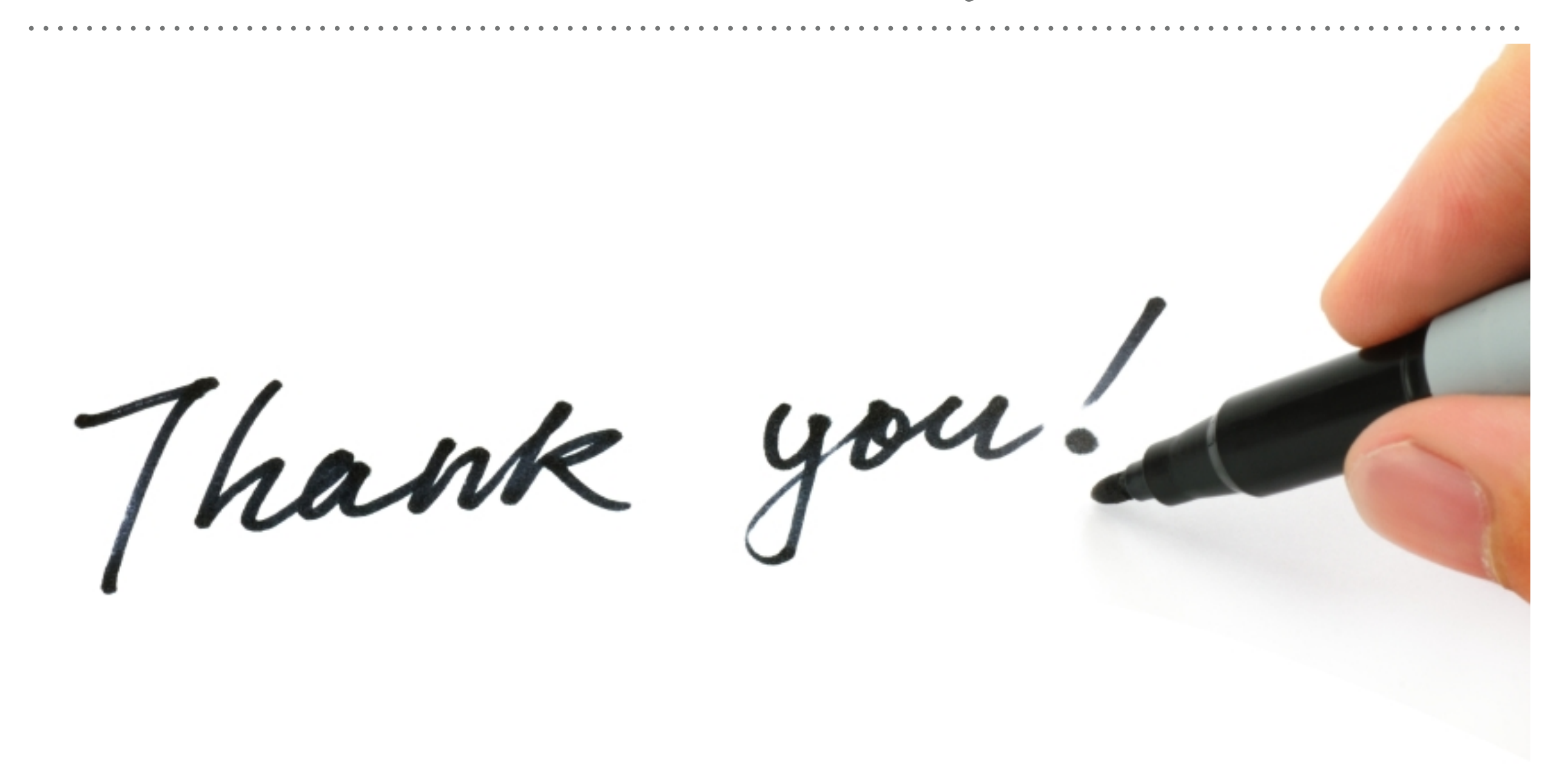

*See you in next lecture …*